## SAP ABAP table BAPIACCAIT {Add. Contract Accounts Rec. and Payable Document Line Item}

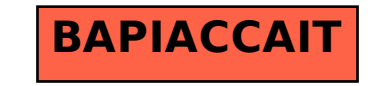